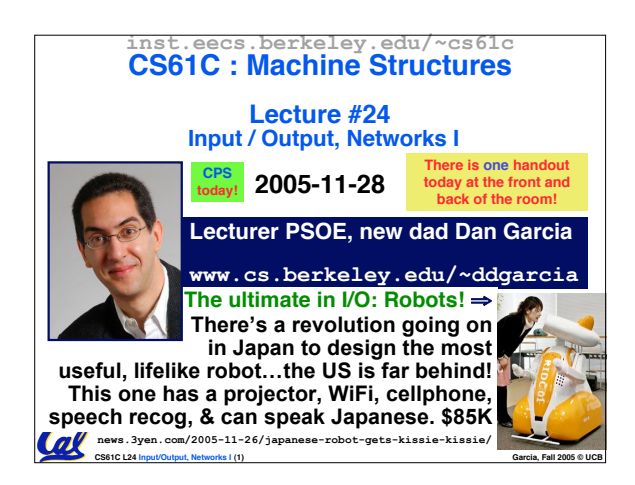

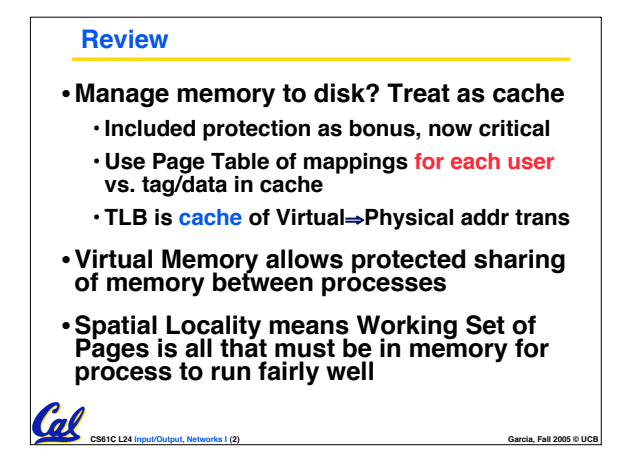

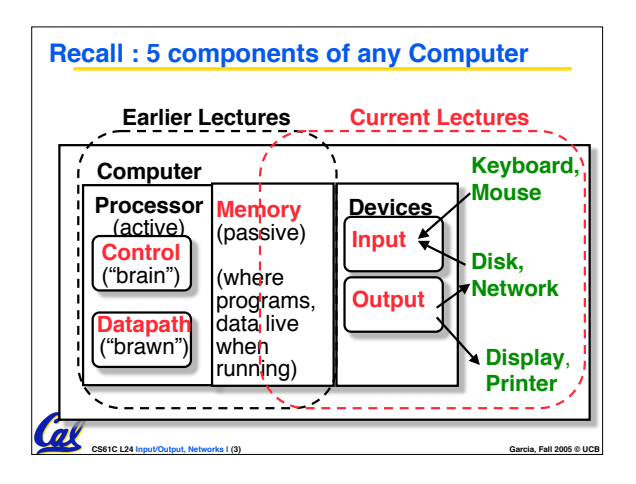

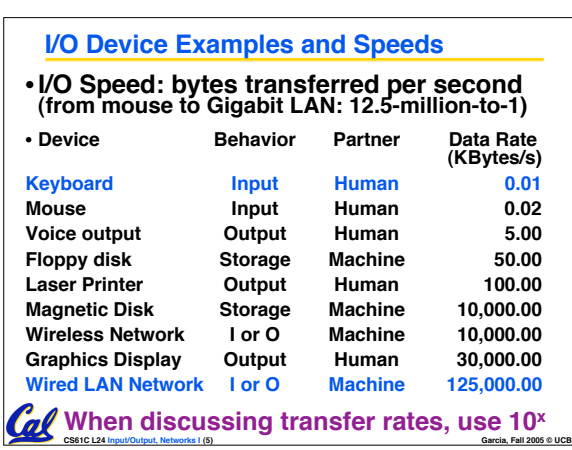

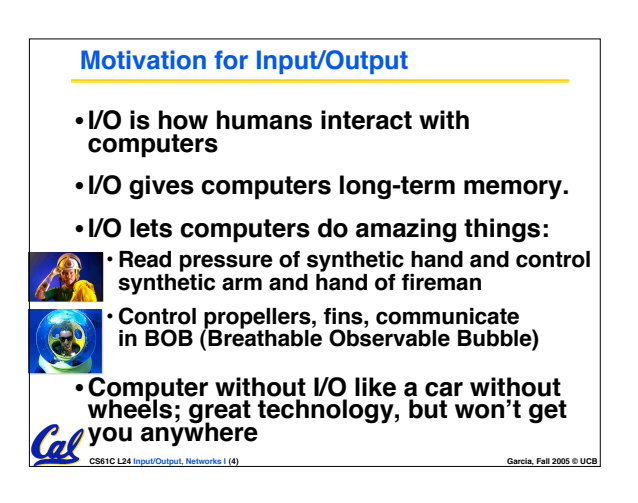

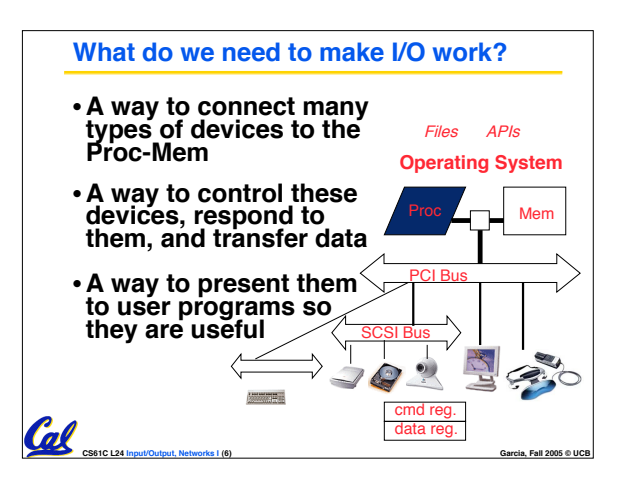

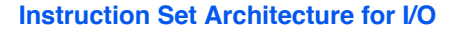

- •**What must the processor do for I/O?** • **Input: reads a sequence of bytes** • **Output: writes a sequence of bytes**
- •**Some processors have special input and output instructions**
- **Alternative model (used by MIPS):**

**Coll** 

- **Use loads for input, stores for output**
- **Called "Memory Mapped Input/Output"**
- **A portion of the address space dedicated to communication paths to Input or Output devices (no memory there)**

**CS61C L24 Input/Output, Networks I (7) Garcia, Fall 2005 © UCB**

## **Memory Mapped I/O**

- **Certain addresses are not regular memory**
- •**Instead, they correspond to registers in I/O devices**

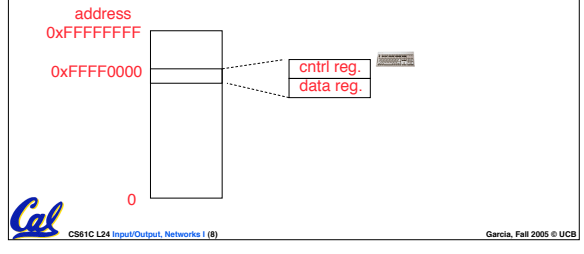

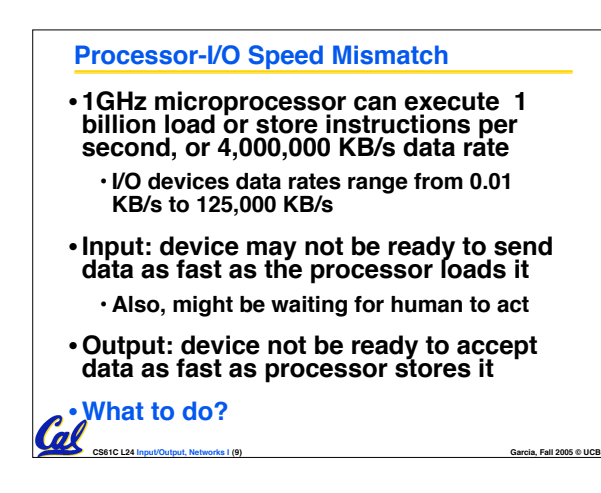

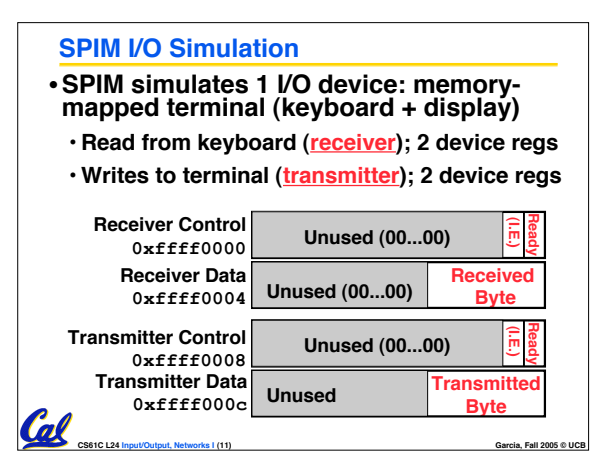

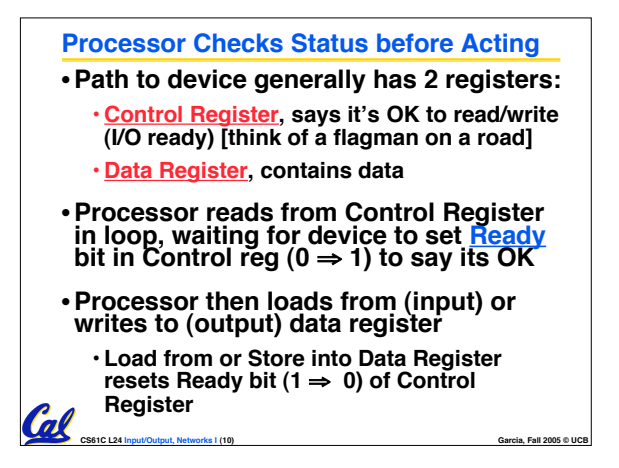

## **SPIM I/O** • **Control register rightmost bit (0): Ready**

Col

- **Receiver: Ready==1 means character in Data Register not yet been read;**  $1 \Rightarrow 0$  when data is read from Data Reg
- **Transmitter: Ready==1 means transmitter is**
- **ready to accept a new character; 0** ! **Transmitter still busy writing last char**
- **I.E. bit discussed later**

## • **Data register rightmost byte has data**

• **Receiver: last char from keyboard; rest = 0**

**CS61C L24 Input/Output, Networks I (12) Garcia, Fall 2005 © UCB**

• **Transmitter: when write rightmost byte, writes char to display**

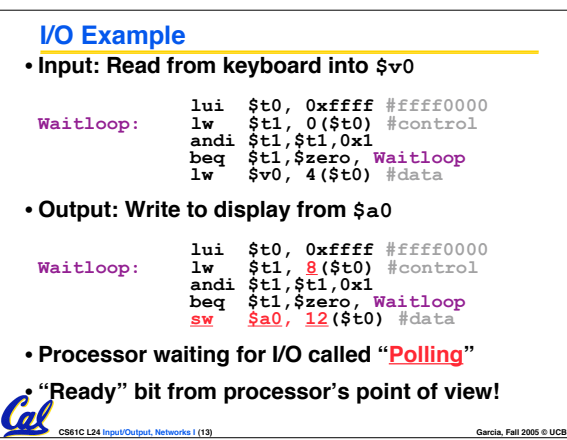

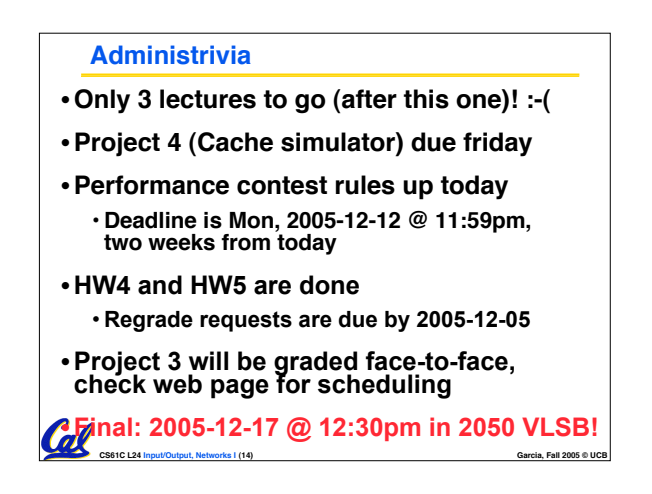

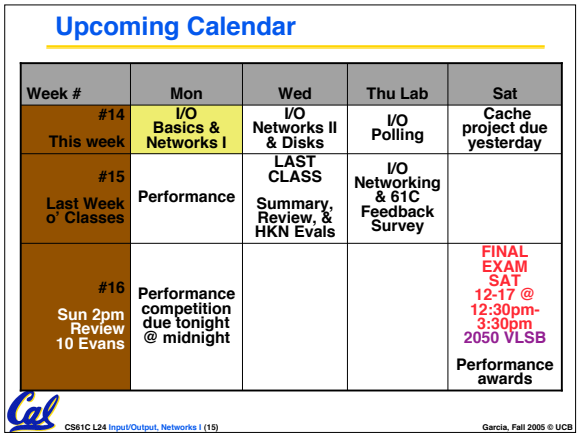

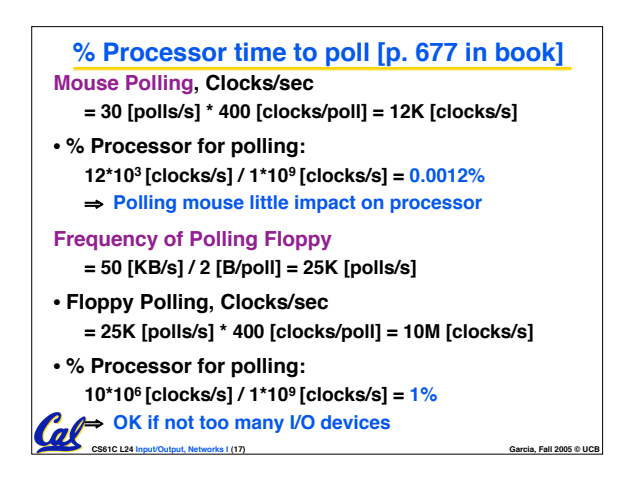

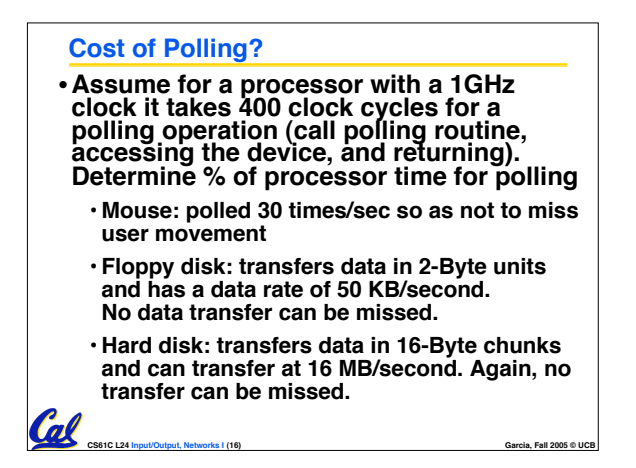

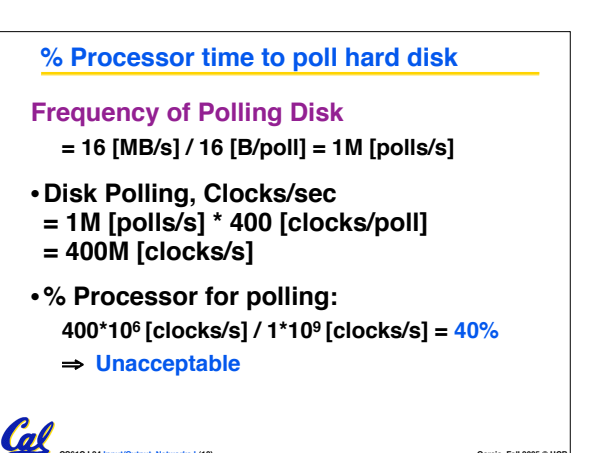

**CS61C L24 Input/Output, Networks I (18) Garcia, Fall 2005 © UCB**

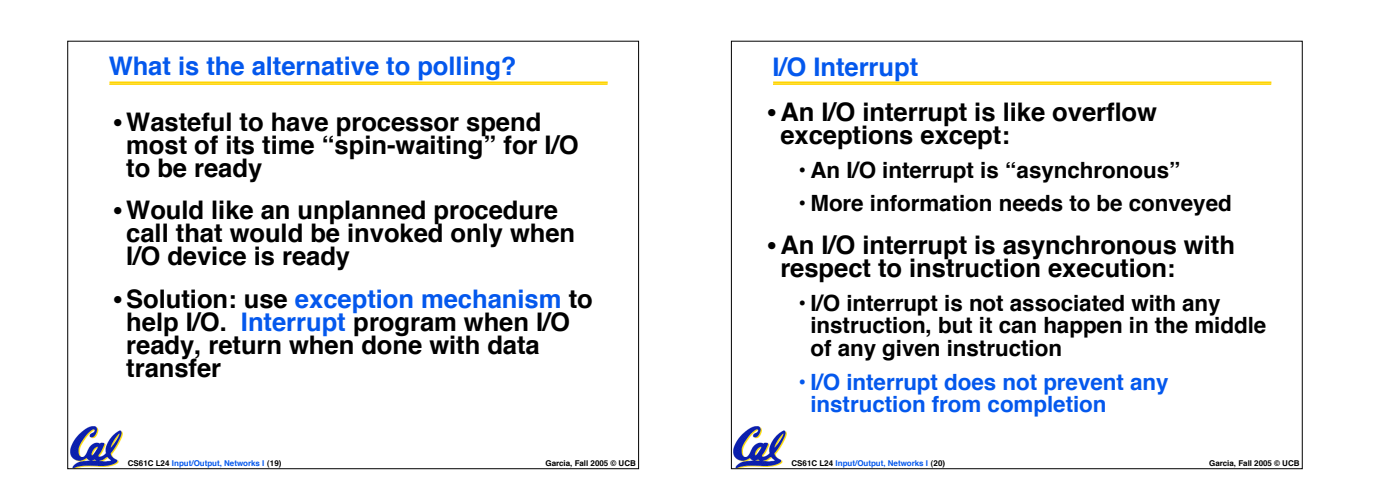

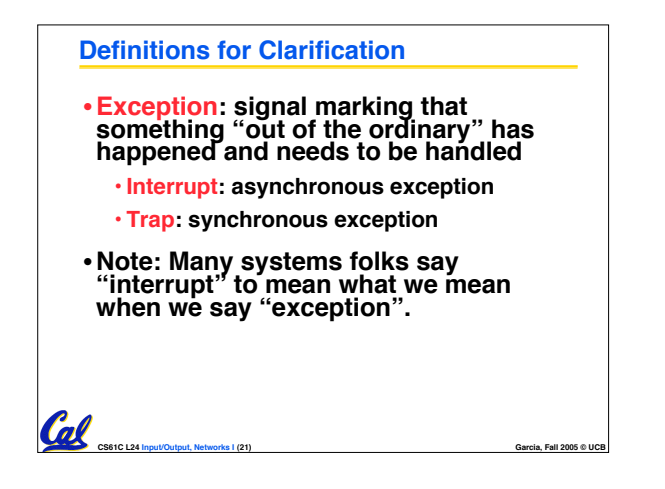

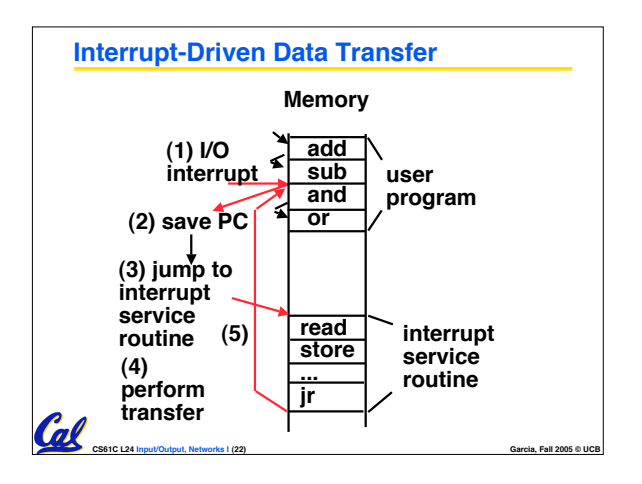

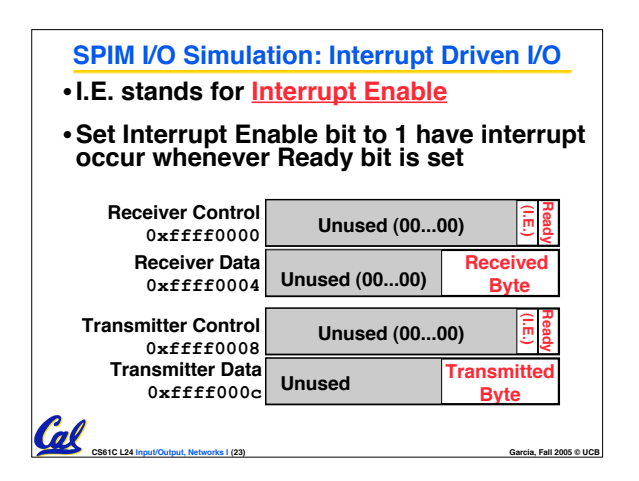

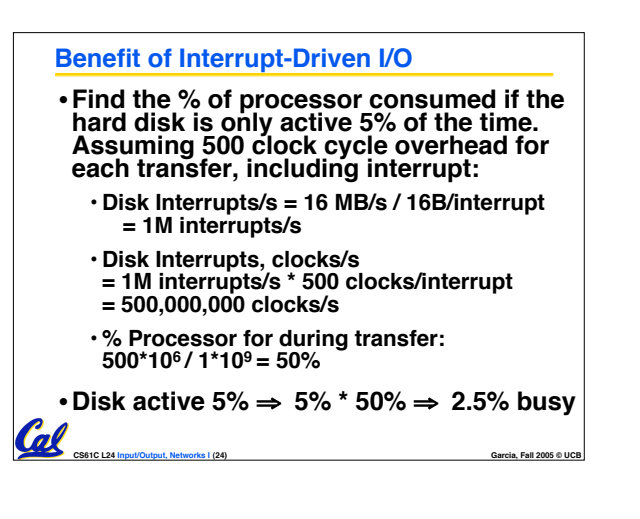

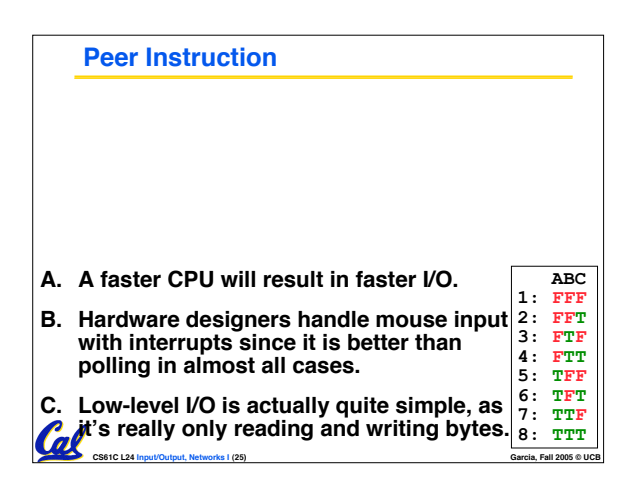

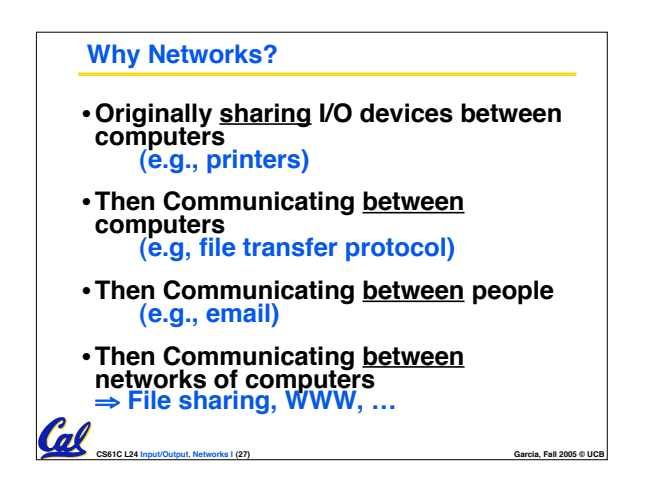

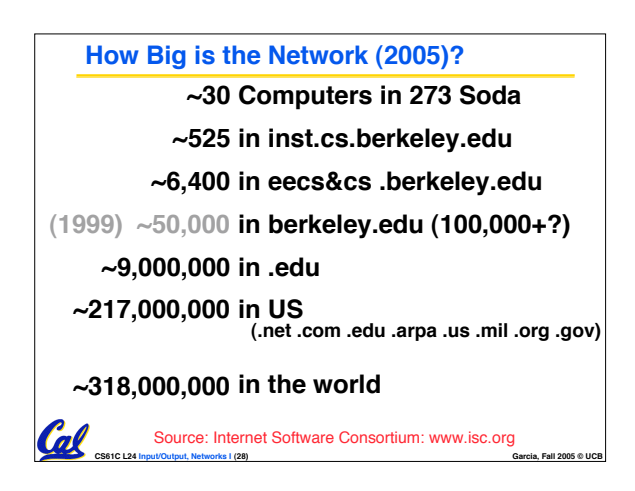

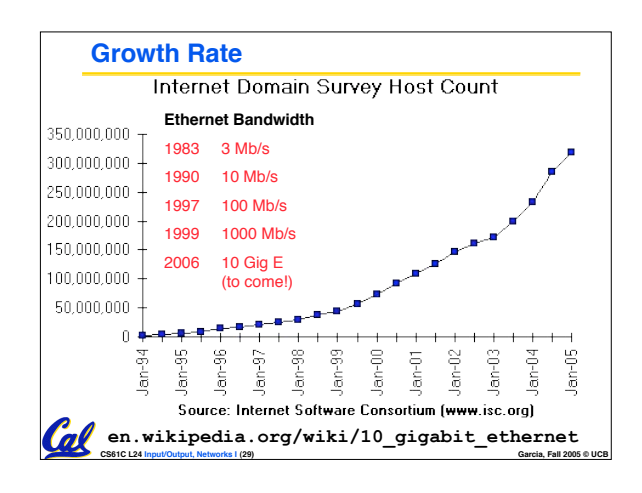

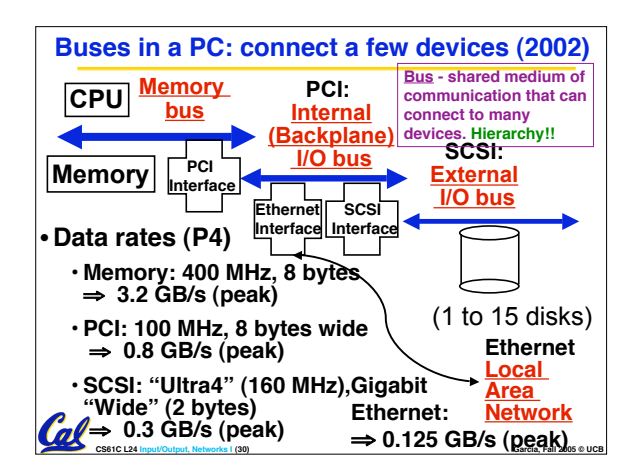

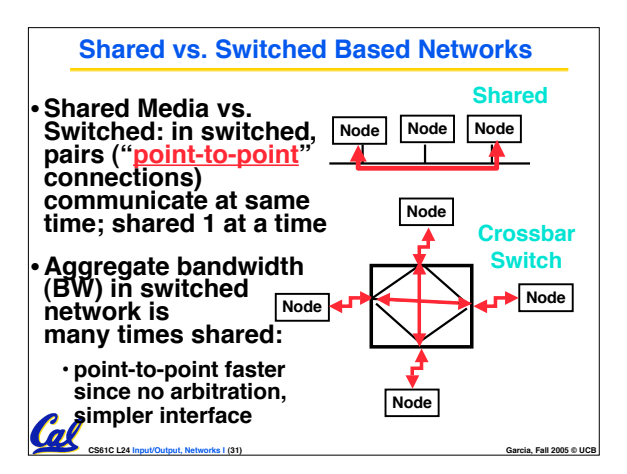

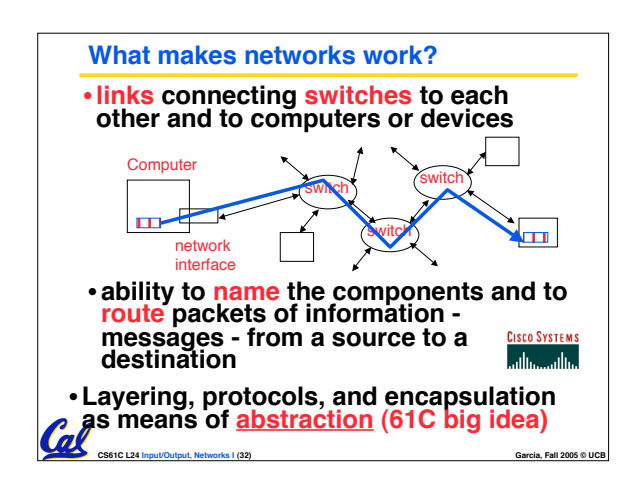

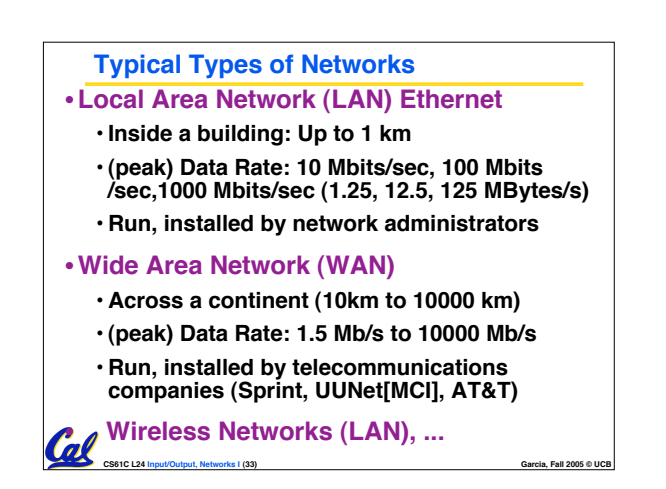

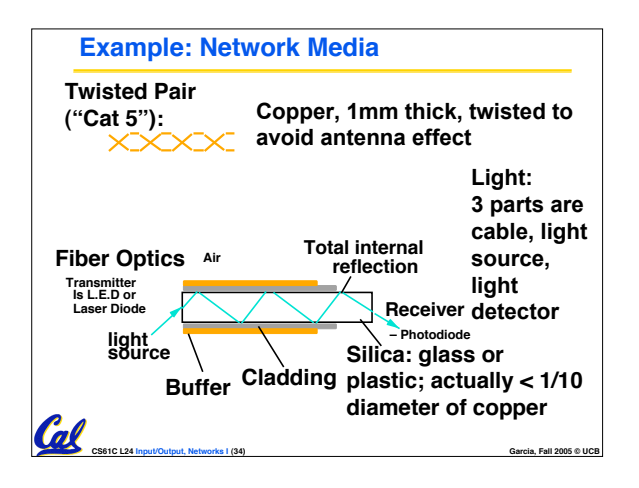

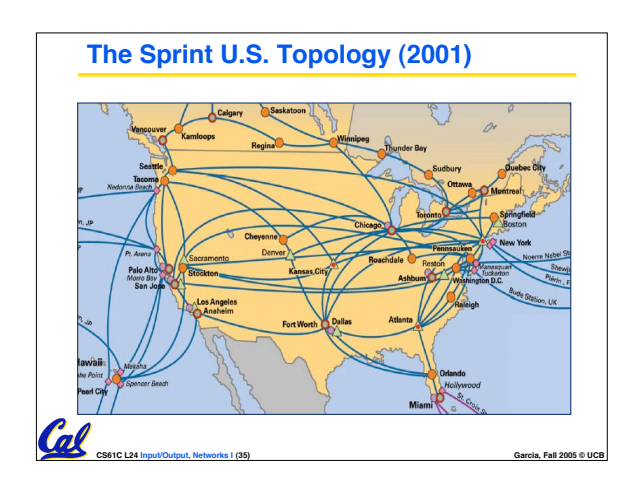

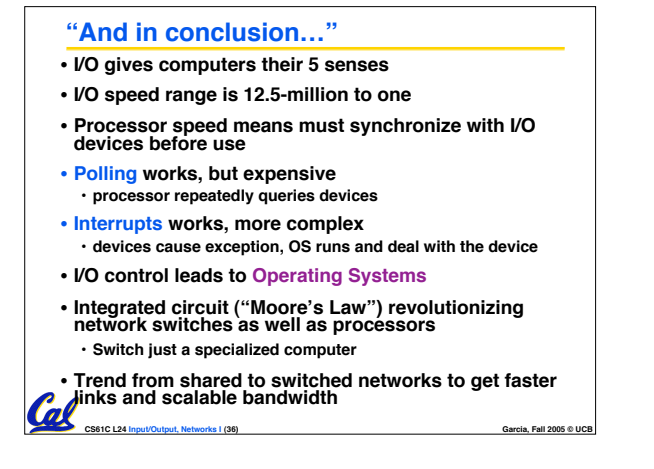